# turingquant

Versão 0.2.0

03 mai., 2021

# Contents:

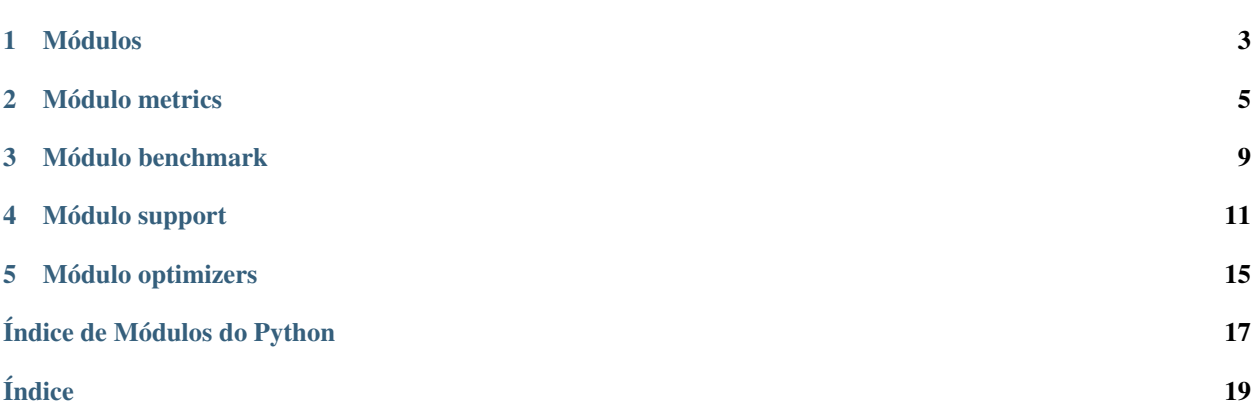

<span id="page-4-1"></span>turingquant é uma biblioteca para coleta, análise e backtesting de ativos e estratégias financeiras. O projeto está em desenvolvimento ativo pelos membros de Finanças Quantitativas do [Grupo Turing.](https://github.com/GrupoTuring)

A API de onde obtemos os dados fundamentalistas é a Alpha Vantage e você pode [obter a chave de uso gratuitamente.](https://www.alphavantage.co/support/#api-key) Essa chave será necessária sempre que você utilizar as funções daily e intraday.

<span id="page-4-0"></span>pip install turingquant instala a última versão estável.

# Módulos

<span id="page-6-0"></span>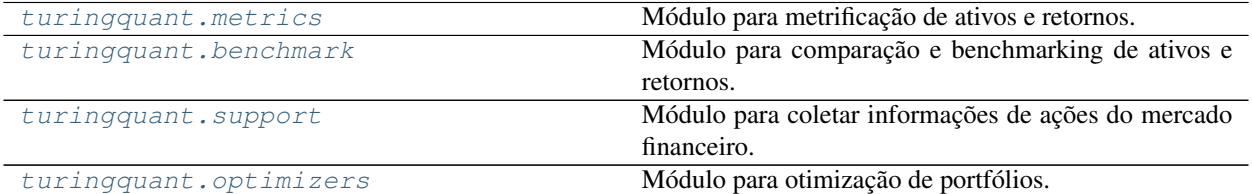

## Módulo metrics

<span id="page-8-1"></span><span id="page-8-0"></span>Módulo para metrificação de ativos e retornos.

turingquant.metrics.**alpha**(*start\_price*, *end\_price*, *dividends*)

Essa função, com o fornecimento do preço final, dos dividendos por ação e do preço inicial, a calcula o alfa de um ativo.

#### Parâmetros

- **start\_price** (float) preço inicial.
- **end\_price** (float) preço final.
- **dividends** (float) dividendos por ação.

Retorno alpha do ativo

#### Tipo de retorno float

#### turingquant.metrics.**beta**(*returns*, *benchmark*)

Essa função, a partir do fornecimento dos retornos do ativo e do benchmark, calcula o beta do ativo.

#### Parâmetros

- **returns** (pd.Series) série com o retorno do ativo.
- **benchmark** (pd.Series) série com o retorno do benchmark.

Retorno Beta do ativo

#### Tipo de retorno float

turingquant.metrics.**cumulative\_returns**(*returns*, *return\_type*)

Essa função permite o cálculo do retorno cumulativo ao longo do tempo.

#### Parâmetros

- **returns** (pd.Series) série de retornos da ação ao longo do tempo;
- **return\_type** (string) tipo de retorno (simples "simp" ou logarítmico "log") presente na série.

<span id="page-9-0"></span>Retorno série com os valores de retorno cumulativo ao longo do tempo

Tipo de retorno cumulative\_returns (pd.Series)

turingquant.metrics.**drawdown**(*returns*, *plot=False*)

Calcula e plota o drawdown percentual para uma série de retornos.

#### Parâmetros

- **returns** (pd.Series) série de retornos para a qual será calculado o drawdown.
- **plot** (bool) se *True*, plota o gráfico de underwater (drawdown consoante o tempo).

Retorno uma série com os valores percentuais do Drawdown.

#### Tipo de retorno pd.Series

```
turingquant.metrics.ewma_volatility(close_prices, return_type, window, plot=False)
```
Essa função possibilita a visualização da volatilidade a partir do cálculo da EWMA e da plotagem do gráfico dessa métrica ao longo de um período.

#### Parâmetros

- **close\_prices** (pd.DataFrame) série de preços de fechamento que será utilizado de base para o cálculo da EWMA;
- **return\_type** (string) tipo de retorno (simple "simp" ou logarítmico "log") que será utilizado de base para cálculo;
- **window** (int) janela móvel para cálculo da EWMA;
- **plot** (bool) se True, plota o gráfico de linha da EWMA ao longo do tempo

Retorno um dataframe indexado à data com os valores de EWMA dos últimos window dias

Tipo de retorno ewma\_volatility (pd.DataFrame)

turingquant.metrics.**garman\_klass\_volatility**(*high\_prices*, *low\_prices*, *close\_prices*, *open\_prices*, *window*, *time\_scale=1*, *plot=False*)

Estima a volatilidade a partir dos seguintes preços: alta, baixa, abertura e fechamento

#### Parâmetros

- **high\_prices** (pd.DataFrame) série de preços de alta de uma ação
- **low\_prices** (pd.DataFrame) série de preços de baixa de uma ação
- **close\_prices** (pd.DataFrame) série de preços de fechamento de uma ação
- **open\_prices** (pd.DataFrame) série de preços de abertura de uma ação
- **window** (int) janela das estimativa de volatilidade
- **time\_scale** (int) fator de escala da volatilidade, por padrão é 1 (diária)
- **plot** (bool) se "True", plota um gráfico da volatilidade móvel

Retorno série das estimativas de volatildade

Tipo de retorno garman\_klass\_vol (pd.Series)

turingquant.metrics.**parkinson\_volatility**(*high\_prices*, *low\_prices*, *window*, *time\_scale=1*,

*plot=False*)

Estimando a volatilidade a partir dos preços de Alta e de Baixa

#### Parâmetros

• **high** (pd.DataFrame) – série de preços de alta de uma ação

- <span id="page-10-0"></span>• **low** (pd.DataFrame) – série de preços de baixa de uma ação
- **window** (int) janela das estimativa de volatilidade
- **time\_scale** (int) fator de escala da volatilidade, por padrão é 1 (diária)
- **plot** (bool) se "True", plota um gráfico da volatilidade móvel

Retorno série das estimativas de volatildade

Tipo de retorno garman\_klass\_vol (pd.Series)

#### turingquant.metrics.**plot\_allocation**(*dictionary*)

Essa função permite a visualização da distribuição de pesos em um portfolio através da plotagem de um gráfico de pizza.

Parâmetros dictionary (dict) – dicionário com o nome da ação e sua respectiva porcentagem na carteira, no formato ação:porcentagem.

turingquant.metrics.**returns**(*close\_prices*, *return\_type='log'*, *cumulative=False*) Essa função permite o cálculo rápido do retorno de uma ação ao longo do tempo.

#### Parâmetros

- **close\_prices** (pd.DataFrame) série de preços de fechamento que será utilizada de base para o cálculo do retorno;
- **return\_type** (string) tipo de retorno (simples "simp" ou logarítmico "log") a ser calculado;
- **cumulative** (bool) se True, calculará o retorno cumulativo

Retorno série com os valores do retorno ao longo do tempo

Tipo de retorno returns (pd.Series)

turingquant.metrics.**rolling\_beta**(*returns*, *benchmark*, *window=60*, *plot=False*)

Plota o beta móvel para um ativo e um benchmark de referência, na forma de séries de retornos.

#### Parâmetros

- **returns** (array) série de retornos para o qual o beta será calculado.
- **benchmark** (array) série de retornos para usar de referência no cálculo do beta.
- **window** (int) janela móvel para calcular o beta ao longo do tempo.
- **plot** (bool) se *True*, plota um gráfico de linha com o beta ao longo do tempo.

Retorno uma série com os valores do Beta para os últimos *window* dias. A série não possui os *window* primeiros dias.

#### Tipo de retorno pd.Series

turingquant.metrics.**rolling\_sharpe**(*returns*, *window*, *risk\_free=0*, *plot=False*)

Plota o sharpe móvel para um ativo e um benchmark de referência, na forma de séries de retornos.

#### Parâmetros

- **returns** (array) série de retornos para o qual o Sharpe Ratio será calculado.
- **window** (int) janela móvel para calcular o Sharpe ao longo do tempo.
- **risk\_free** (float) valor da taxa livre de risco para cálculo do Sharpe.
- **plot** (bool) se *True*, plota um gráfico de linha com o Sharpe ao longo do tempo.

<span id="page-11-0"></span>Retorno uma série com os valores do Sharpe para os últimos *window* dias. A série não possui os *window* primeiros dias.

#### Tipo de retorno pd.Series

turingquant.metrics.**rolling\_std**(*close\_prices*, *return\_type*, *window*, *plot=False*)

Essa função possibilita a visualização da volatilidade a partir do cálculo da desvio padrão móvel e da plotagem do gráfico dessa métrica ao longo de um período.

#### Parâmetros

- **close\_prices** (pd.DataFrame) série de preços de fechamento que será utilizado de base para o cálculo do desvio padrão móvel;
- **return\_type** (string) tipo de retorno (simples "simp" ou logarítmico "log") que será utilizado de base para cálculo;
- **window** (int) janela móvel para cálculo do desvio padrão móvel;
- **plot** (bool) se True, plota o gráfico de linha do desvio padrão móvel ao longo do tempo

Retorno um dataframe indexado à data com os valores de desvio padrão móvel dos últimos window dias

#### Tipo de retorno rolling\_std (pd.DataFrame)

turingquant.metrics.**sharpe\_ratio**(*returns*, *risk\_free=0*, *time\_scale=252*)

Essa função, a partir da definição do parâmetro de retorno, fornece o sharpe ratio do ativo, com base na média histórica e desvio padrão dos retornos. O risk free considerado é nulo.

#### Parâmetros

- **returns** (pd.series) série com o retorno do ativo.
- **risk\_free** (float) risk free utilizado para cálculo do sharpe ratio.
- **time\_scale** (int) fator de escala do sharpe ratio, que é o número de amostras em um ano. Caso fosse uma série temporal diária: 252; série temporal mensal: 12

Retorno índice de sharpe do ativo.

Tipo de retorno float

### Módulo benchmark

<span id="page-12-1"></span><span id="page-12-0"></span>Módulo para comparação e benchmarking de ativos e retornos.

turingquant.benchmark.**benchmark**(*ticker*, *start: datetime.datetime*, *end: datetime.datetime*, *source='yahoo'*, *plot=True*)

Essa função fornece um plot de retorno acumulado de um ativo ao longo de um dado intervalo de tempo, definido pelos parâmetros start e end. Os dados são coletados da API do yahoo, caso haja dados faltantes, os retornos são contabilizados como nulos.

#### Parâmetros

- **ticker** (str) recebe o ticker do papel que será obtido.
- **start** (datetime) início do intervalo.
- **end** (datetime) final do intervalo.
- **plot** (bool) opcional; exibe o gráfico caso *True*.

Retorno uma série de ativos indexados com o tempo com o retorno cumulativo para o período.

#### Tipo de retorno pd.series

turingquant.benchmark.**benchmark\_ibov**(*start: datetime.datetime*, *end: datetime.datetime*, *source='yahoo'*, *plot=True*)

Essa função produz um plot da evolução do Índice Bovespa ao longo de um dado intervalo, definido pelos parâmetros start e end.

#### Parâmetros

- **start** (datetime) início do intervalo.
- **end** (datetime) final do intervalo.
- **plot** (bool) opcional; exibe o gráfico caso *True*.

Retorno uma série temporal com o retorno acumulado do Ibovespa para o período.

#### Tipo de retorno pd.series

turingquant.benchmark.**benchmark\_sp500**(*start: datetime.datetime*, *end: datetime.datetime*, *source='yahoo'*, *plot=True*)

Essa função produz um plot da evolução do Índice S&P500 ao longo de um dado intervalo, definido pelos parâmetros start e end.

#### Parâmetros

- **start** (datetime) início do intervalo.
- **end** (datetime) final do intervalo.
- **plot** (bool) opcional; exibe o gráfico caso *True*.

Retorno uma série temporal com o retorno acumulado do S&P500 para o período.

#### Tipo de retorno pd.series

## Módulo support

<span id="page-14-1"></span><span id="page-14-0"></span>Módulo para coletar informações de ações do mercado financeiro.

```
turingquant.support.daily(key, ticker, br=True)
```
Essa função entrega a cotação dia a dia de um produto negociado em bolsa com melhor formatação de dados que a biblioteca alpha\_vantage.

#### Parâmetros

- **key**  $(str)$  recebe a chave de uso do AlphaVantage
- **ticker** (str) recebe o ticker do papel que será obtido
- **br** (str) se *True*, adiciona «.SA» ao final do ticker, necessário para papéis brasileiros

Retorno um dataframe contendo a cotação dia a dia do ativo.

Tipo de retorno pd.DataFrame

```
turingquant.support.get_annual_hpr(ticker, period=252)
```
Essa função calcula o holding period return anual de junho

```
turingquant.support.get_balance_sheet(ticker, br=True)
```
Obtém o Balance Sheet ou o Balanço Patrimonial para a companhia do ticker desejado por meio do Yahoo! Finance.

#### Parâmetros

- **ticker** (str) recebe o ticker do papel que será obtido
- **br** (str) se *True*, adiciona «.SA» ao final do ticker, necessário para papéis brasileiros

Retorno dataframe com os dados do relatório nos últimos anos.

#### Tipo de retorno pd.DataFrame

turingquant.support.**get\_cash\_flow**(*ticker*, *br=True*)

Obtém o Cash Flow ou o Fluxo de Caixa para a companhia do ticker desejado por meio do Yahoo! Finance.

#### Parâmetros

• **ticker** (str) – recebe o ticker do papel que será obtido

• **br** (str) – se *True*, adiciona «.SA» ao final do ticker, necessário para papéis brasileiros

<span id="page-15-0"></span>Retorno dataframe com os dados do relatório nos últimos anos.

Tipo de retorno pd.DataFrame

#### turingquant.support.**get\_financials**(*url*)

Função de suporte, base para as funções get income statement(), get balance sheet() e get cashflow().

#### turingquant.support.**get\_fundamentus**(*tickers*)

Essa função obtém os dados patrimoniais de empresas por meio do site fundamentus.com.br, voltado para companias com papeis na B3.

**Parâmetros tickers** (str / list) – string com tickers separados por espaço ou lista de tickers

Retorno dataframe contendo os dados patrimoniais (linhas) para os tickers dados (colunas)

#### Tipo de retorno pd.DataFrame

#### turingquant.support.**get\_ibov**()

Essa função obtém informações sobre a composição atual do Índice Bovespa por meio do site da B3.

Retorno dataframe contendo ticker, nome, tipo, quantidade e participação das companias constituintes do índice

Tipo de retorno pd.DataFrame

#### turingquant.support.**get\_income\_statement**(*ticker*, *br=True*)

Obtém o Income Statement ou a Demonstração do Resultado do Exercício (DRE) para a companhia do ticker desejado por meio do Yahoo! Finance.

#### Parâmetros

- **ticker** (str) recebe o ticker do papel que será obtido
- **br** (str) se *True*, adiciona «.SA» ao final do ticker, necessário para papéis brasileiros

Retorno dataframe com os dados do relatório nos últimos anos.

Tipo de retorno pd.DataFrame

#### turingquant.support.**get\_sp500\_tickers**()

Essa função obtém os tickers de todas as atuais constituientes do S&P500.

Retorno lista com todos os tickers atuais do índice.

Tipo de retorno list

#### turingquant.support.**get\_tickers**(*setores='Todos'*)

Essa função obtém os tickers listados no site fundamentus.com.br consoante seus setores. Observação: o "setor" no site fundamentus.com.br corresponde ao "subsetor" na B3, e o "subsetor" nesse site corresponde ao "segmento" na B3.

**Parâmetros setores** (str / list) – "Todos" para considerar todos os setores ou lista com os setores desejados

Retorno lista com todos os tickers listados para os setores pedidos

#### Tipo de retorno list

turingquant.support.**intraday**(*key*, *ticker*, *br=True*, *interval='1min'*)

Essa função entrega a cotação intraday dos últimos 5 dias de um produto negociado em bolsa com melhor formatação de dados que a biblioteca alpha\_vantage.

#### Parâmetros

• **key**  $(str)$  – recebe a chave de uso do AlphaVantage

- **ticker** (str) recebe o ticker do papel que será obtido
- **br** (bool) se *True*, adiciona «.SA» ao final do ticker, necessário para papeis brasileiros.
- **interval** (str) recebe o período entre cada informação (1min, 5min, 15min, 30min, 60min)

Retorno DataFrame contendo a cotação intraday dos últimos 5 dias.

Tipo de retorno pd.DataFrame

### Módulo optimizers

<span id="page-18-2"></span><span id="page-18-1"></span><span id="page-18-0"></span>Módulo para otimização de portfólios.

**class** turingquant.optimizers.**Markowitz**(*df\_close*, *num\_portfolios=10000*, *risk\_free=0*) Otimizador baseado na Teoria Moderna do Portfólio, de Harry Markowitz. A partir dos dados de fechamento, gera portfólios com pesos aleatórios e calcula os melhores pesos utilizando o risco e retorno da carteira.

Parâmetros: df\_close (pd.DataFrame): DataFrame com os preços de fechamento dos ativos num\_portfolios (int): números de portfólios gerados risk\_free (float): taxa de risco livre utilizada para cálculo do sharpe ratio.

#### Atributos:

wallets (dict): dicionário contendo os valores "weights", "returns", "vol" e "sharpe\_ratio" de todos os portfólios gerados

#### **best\_portfolio**(*method='sharpe\_ratio'*)

Retorna os pesos do melhor portfólio de acordo com o método escolhido.

Parâmetros method (string) – Método utilizado para indicar o melhor portfólio "sharpe\_ratio" - Portfólio com melhor Sharpe ratio "volatility" - Portfólio com menor volatilidade "return" - Portfólio com maior retorno

Retorno Numpy array contendo os pesos do melhor portfólio.

Tipo de retorno weights (np.array)

#### **plot\_efficient\_frontier**(*method='sharpe\_ratio'*)

Plota gráfico com a fronteira eficiente dos portfólios gerados.

Parâmetros method (string) - Método utilizado para indicar o melhor portfólio "sharpe\_ratio" - Portfólio com melhor Sharpe ratio "volatility" - Portfólio com menor volatilidade "return" - Portfólio com maior retorno

Índice de Módulos do Python

<span id="page-20-0"></span>t

turingquant, [1](#page-4-0) turingquant.benchmark, [9](#page-12-0) turingquant.metrics, [5](#page-8-0) turingquant.optimizers, [15](#page-18-1) turingquant.support, [11](#page-14-0)

## Índice

# <span id="page-22-0"></span>A

alpha() (*no módulo turingquant.metrics*), [5](#page-8-1)

## B

benchmark() (*no módulo turingquant.benchmark*), [9](#page-12-1) benchmark\_ibov() (*no módulo turingquant.benchmark*), [9](#page-12-1) benchmark\_sp500() (*no módulo turingquant.benchmark*), [9](#page-12-1) best\_portfolio() (*método turingquant.optimizers.Markowitz*), [15](#page-18-2) beta() (*no módulo turingquant.metrics*), [5](#page-8-1)

# C

cumulative\_returns() (*no módulo turingquant.metrics*), [5](#page-8-1)

# D

daily() (*no módulo turingquant.support*), [11](#page-14-1) drawdown() (*no módulo turingquant.metrics*), [6](#page-9-0)

# E

ewma\_volatility() (*no módulo turingquant.metrics*), [6](#page-9-0)

# G

```
garman_klass_volatility() (no módulo turing-
       quant.metrics), 6
get_annual_hpr() (no módulo turing-
       quant.support), 11
get_balance_sheet() (no módulo turing-
       quant.support), 11
get_cash_flow() (no módulo turingquant.support),
       11
get_financials() (no módulo turing-
       quant.support), 12
get_fundamentus() (no módulo turing-
       quant.support), 12
get_ibov() (no módulo turingquant.support), 12
```

```
get_income_statement() (no módulo turing-
       quant.support), 12
```
get\_sp500\_tickers() (*no módulo turingquant.support*), [12](#page-15-0)

```
get_tickers() (no módulo turingquant.support), 12
```
## I

```
intraday() (no módulo turingquant.support), 12
```
### M

Markowitz (*classe em turingquant.optimizers*), [15](#page-18-2)

### P

```
parkinson_volatility() (no módulo turing-
       quant.metrics), 6
plot_allocation() (no módulo turing-
        quant.metrics), 7
plot_efficient_frontier() (método turing-
       quant.optimizers.Markowitz), 15
```
### R

```
returns() (no módulo turingquant.metrics), 7
rolling_beta() (no módulo turingquant.metrics), 7
rolling_sharpe() (no módulo turing-
        quant.metrics), 7
rolling_std() (no módulo turingquant.metrics), 8
```
### S

sharpe\_ratio() (*no módulo turingquant.metrics*), [8](#page-11-0)

## T

```
turingquant (módulo), 1
turingquant.benchmark (módulo), 9
turingquant.metrics (módulo), 5
turingquant.optimizers (módulo), 15
turingquant.support (módulo), 11
```